#### Objektově orientované programování

Jiří Vokřínek

Katedra počítačů Fakulta elektrotechnická České vysoké učení technické v Praze

#### Přednáška 2

B0B36PJV – Programování v JAVA

Jan Faigl, Jiří Vokřínek, 2017 B0B36PJV – Přednáška 2: OOP 1 / 88

Objektově orientované programování v Javě

[Objektově orientované programování](#page-4-0)

[Vztahy mezi objekty – dědičnost a polymorfismus](#page-11-0)

[Položky třídy a instance](#page-12-0)

[Konstruktor](#page-16-0)

[Význam metody](#page-17-0) main

[Neměnitelné objekty \(Immutable objects\)](#page-18-0)

Jan Faigl, Jiří Vokřínek, 2017 B0B36PJV – Přednáška 2: OOP 2 / 88

Dědičnost a polymorfismus

[Dědičnost](#page-26-0)

[Kompozice](#page-37-0)

[Polymorfismus](#page-51-0)

[Příklad návrhu a využití polymorfismu](#page-63-0)

**[Dispatch](#page-76-0)** 

[Double Dispatch](#page-79-0)

Jan Faigl, Jiří Vokřínek, 2017 B0B36PJV – Přednáška 2: OOP 3 / 88

[Objektově orientované programování](#page-4-0) [Vztahy mezi objekty](#page-11-0) [Položky třídy a instance](#page-12-0) [Konstruktor](#page-16-0) [main](#page-17-0) [Immutable](#page-18-0)

# <span id="page-3-0"></span>Část I

# [Objektově orientované programování](#page-3-0) [v Javě](#page-3-0)

Jan Faigl, Jiří Vokřínek, 2017 B0B36PJV – Přednáška 2: OOP 4 / 88

#### Objektově orientované programování (OOP)

OOP je přístup jak správně navrhnout strukturu programu tak, aby výsledný program splňoval funkční požadavky a byl dobře udržovatelný.

- Abstrakce koncepty (šablony) organizujeme do tříd, objekty jsou pak instance tříd
- **Zapouzdření (encapsulation)** 
	- Objekty mají svůj stav skrytý, poskytují svému okolí rozhraní, komunikace s ostatními objekty zasíláním zpráv (volání metod)
- Dědičnost (inheritance)
	- Hierarchie tříd (konceptů) se společnými (obecnými) vlastnostmi, které se dále specializují
- <span id="page-4-0"></span>**Polymorfismus** (mnohotvárnost)
	- Objekt se stejným rozhraním může zastoupit jiný objekt téhož rozhraní.

Jan Faigl, Jiří Vokřínek, 2017 B0B36PJV – Přednáška 2: OOP 5 / 88

# Třídy a objekty

Objekty - reprezentují základní entity OO systému za jeho běhu.

- Mají konkrétní vlastnosti a vykazují chování
- V každém okamžiku lze popsat jejich stav
- Objekty se v průběhu běhu programu liší svým vnitřním stavem, který se během vykonávání programu mění

Třídy - popisují možnou množinou objektů. Předloha pro tvorbu objektů třídy. Mají:

- Rozhraní definuje části objektů dané třídy přístupné zvenčí
- Tělo implementuje operace rozhraní
- Instanční proměnné obsahují stav objektu dané třídy

#### Třídy a objekty - vlastnosti

- **Zapouzdření (encapsulation) je množina služeb, které objekt** nabízí navenek. Odděluje rozhraní (interface) a jeho implementaci.
- Stav je určen daty objektu.
- **Chování j**e určeno stavem objektu a jeho službami (metodami).
- **Identita** je odlišení od ostatních objektů (v prog. jazycích pojmenování proměnných reprezentující objekty určité třídy).

[Objektově orientované programování](#page-4-0) [Vztahy mezi objekty](#page-11-0) [Položky třídy a instance](#page-12-0) [Konstruktor](#page-16-0) [main](#page-17-0) [Immutable](#page-18-0)

#### Třída

Popisuje množinu objektů – je jejich vzorem (předlohou) a definuje:

Rozhraní – části, které jsou přístupné zvenčí

public, protected, private, package

■ Tělo – implementace operací rozhraní (metod), které určují schopnosti objektů dané třídy

instanční vs statické (třídní) metody

■ Datové položky – atributy základních i složitějších datových typů a struktur

kompozice objektů

- Instanční proměnné určují stav objektu dané třídy
- Třídní (statické) proměnné společné všem instancím dané třídy

#### Struktura objektu

- Objekt je kombinací dat a funkcí, které pracují nad těmito daty
- Objekt je tvořen
	- **Datovými strukturami** atributy
		- **Ovlivňují vlastnosti objektu**
		- **Jsou to proměnné různých datových typů**
		- Data jsou zpravidla přístupná pouze v rámci daného objektu a zvnějšku jsou skryta před jinými objekty

Zapouzdření (encapsulation) / "gettery a settery"

- **Metodami** funkce / procedury
	- **Určují chování objektu**
	- **Definují operace nad daty objektu**
	- Metody představují služby objektu, proto jsou často veřejné

Mohou být deklarovány jako privátní

- **Objekt** je instance třídy
	- V Javě lze vytvářet pouze dynamicky operátorem new
	- **Referenční proměnná**

Hodnota proměnné "odkazuje" na místo v paměti, kde je objekt uložen

Jan Faigl, Jiří Vokřínek, 2017 B0B36PJV – Přednáška 2: OOP 9 / 88

# Princip zapouzdření (Encapsulation)

- "Utajení" vnitřního stavu objektu
- Jiné objekty nemohou měnit stav objektu přímo a způsobit tak chybu
- Metody objektu umožňují objektu komunikovat se svým okolím, tvoří jeho rozhraní
- Proměnné (data) objektu nejsou z vnějšku objektu přístupné, pro přístup k nim lze využít pouze metody
- Zapouzdření umožňuje udržovat a spravovat každý objekt nezávisle na jiném objektu. Umožňuje modularitu zdrojových kódů.

# Datové položky objektů

- Dle principu zapouzdření jsou datové položky zpravidla **private**
- Přístup k položkám je přes metody, tzv. "accessory", které vrací/nastavují hodnotu příslušné proměnné ("getter" a "setter")

```
public class DemoGetterSetter {
  private int x;
}
```
 $\blacksquare$ , Accessory" lze vytvořit mechanicky a vývojová prostředí zpravidla nabízí automatické vygenerování jejich zdrojového kódu

```
public class DemoGetterSetter {
                  private int x;
                  public int getX() {
                     return x;
                  }
                  public void setX(int x) {
                     this.x = x;
                  }
               }
                                              Viz Alt+Insert v Netheans
Jan Faigl, Jiří Vokřínek, 2017 B0B36PJV – Přednáška 2: OOP 11 / 88
```
Vztahy mezi objekty

- V OO systému interagují objekty mezi sebou prostřednictvím zasílání zpráv (messages) požadavků na provedení služeb poskytovaných objektem
	- 1. Po obdržení zprávy objekt vyvolá požadovanou metodu
	- 2. Případně zašle výsledek
- **Doljekt poskytující službu se často nazývá server**
- **Daljakt žádající o službu se nazývá** *klient*
- Mezi objekty je relace–asociace, volá-li objekt služby jiného objektu
- <span id="page-11-0"></span>S relacemi mezi objekty souvisí viditelnost a vazby mezi objekty

#### Datové položky třídy a instance

#### **Datové položky třídy**

- **J**sou společné všem instancím vytvořeným z jedné třídy
- Nejsou vázaný na konkrétní instanci
- **Jsou společné všem instancím třídy**
- V Javě jsou uvozeny klíčovým slovem static

#### **Datové položky instance**

- **T**voří vlastní sadu datových položek objektu
- **J**sou to tzv. proměnné instance
- Jsou iniciovány při vytvoření instance

<span id="page-12-0"></span>V konstruktoru při vytvoření instance voláním new

- Existují po celou dobu života instance
- Proměnné jedné instance jsou nezávislé na proměnných instance jiné

#### Metody třídy a instance

#### **Metody třídy**

- **Nejsou volány pro konkrétní instance**
- **Představují zprávu zaslanou třídě jako celku**
- Mohou pracovat pouze s proměnnými třídy

Nikoliv s proměnnými instance

- V Javě jsou uvozeny klíčovým slovem static
- **J**sou to tzv. statické metody

#### **Metody instance**

- **Jsou volány vždy pro konkrétní instanci třídy**
- Představují zprávu zaslanou konkrétní instanci
- **Pracují s proměnnými instance i s proměnnými třídy**
- Lze volat pouze až po vytvoření konkrétní instance

# Přístup ke členům třídy

- **Podle principu zapouzdření jsou některé členy třídy** označována jako soukromé (privátní) a jiné jako veřejné.
- Programátor předepisuje k jakým položkám lze přistupovat a modifikovat je
- Přístup ke členům třídy je určen modifikátorem přístupu
	- **public:** přístup z libovolné třídy
	- private: přístup pouze ze třídy, ve které byly deklarovány
	- **protected:** přístup ze třídy a z odvozených tříd
	- Bez uvedení modifikátoru je přístup povolen v rámci stejného balíčku package

# Řízení přístup ke členům třídy

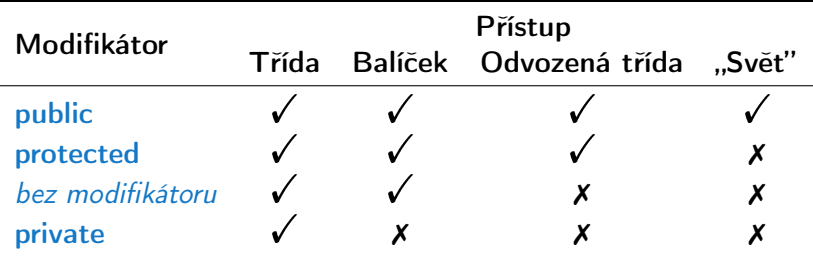

<http://docs.oracle.com/javase/tutorial/java/javaOO/accesscontrol.html>

#### Vytvoření objektu – Konstruktor třídy

- **Instance třídy (objekt) vzniká voláním operátoru new s argu**mentem jména třídy, který volá konstruktor třídy
- Konstruktor nemá návratový typ, jmenuje se stejně jako třída a můžeme jej přetížit pro různé typy a počty parametrů
- **Jiný konstruktor třídy lze volat operátorem this** Operátorem super lze volat konstruktor nadřazené třídy
- Není-li konstruktor předepsán, je vygenerován konstruktor s prázdným seznamem parametrů
	- Je-li konstruktor deklarován, implicitní zaniká
- Přetížení konstruktoru pro různé typy a počty parametrů

<span id="page-16-0"></span>overloading

- Konstruktor je zpravidla vždy public
- Privátní (private) konstruktor použijeme například pro:
	- Třídy obsahující pouze statické metody nebo pouze konstanty

Zakážeme tak vytváření instancí.

■ Takzvané singletony (singletons)

Jan Faigl, Jiří Vokřínek, 2017 B0B36PJV – Přednáška 2: OOP 17 / 88

#### Statická metoda main

#### **Deklarace hlavní funkce**

public static void main(String[] args) { ... } představuje "spouštěč" programu

- Musí být statická, je volána dříve než se vytvoří objekt
- **Třída nemusí obsahovat funkci main** 
	- Taková třída zavádí prostředky, které lze využít v jiných třídách
	- **Jedná se tak o "knihovnu" funkcí a procedur nebo datových** položek (konstant)
- <span id="page-17-0"></span>Kromě spuštění programu může funkce main obsahovat například testování funkčnosti objektu nebo ukázku použití metod objektu

#### Neměnitelné objekty (Immutable objects)

**Definice neměnitelného objektu** 

- Všechny datové položky jsou final a private
- Neimplementujeme "settery" pro modifikaci položek
- **Zákaz přepisu metod v potomcích (final modifikátor u metod)**

Nebo jednoduše zákaz odvozování uvedením final class

<http://docs.oracle.com/javase/tutorial/essential/concurrency/imstrat.html>

- Objekty, které v průběhu života nemění svůj stav
- Modifikace objektu není možná a je nutné vytvořit objekt nový
- Mají výhodu v případě paralelního běhu více výpočetních toků

<span id="page-18-0"></span>Typickým příkladem je třída String

<http://docs.oracle.com/javase/tutorial/essential/concurrency/immutable.html>

Jan Faigl, Jiří Vokřínek, 2017 B0B36PJV – Přednáška 2: OOP 19 / 88

#### Příklad – final nezaručuje neměnitelnost objektu 1/3

- **Definujme final třídu zapouzdřující refereční private final** proměnnou values typu odkaz na pole int hodnot
- **Přístup k proměnné values je pouze přes getter getArray()**

```
public final class ArrayWrapper {
  private final int[] values;
  public ArrayWrapper(int n) {
    values = new int[n]:
    for (int i = 0; i < values.length; i++) {
      values[i] = (int) (Math.random() * n);
    }
  }
  public int[] getArray() {
    return values;
  }
  public String toString() {
    ...
  }
}
```
#### lec02/ArrayWrapper

Jan Faigl, Jiří Vokřínek, 2017 B0B36PJV – Přednáška 2: OOP 20 / 88

#### Příklad – final nezaručuje neměnitelnost objektu 2/3

Obsah objektu ArrayWrapper vypíšeme metodou toString()

```
public final class ArrayWrapper {
  ...
  public String toString() {
    ...
    StringBuilder sb = new StringBuilder(values.length
     > 0 ? new Integer(values[0]).toString() : "empty"
    );
    for (int i = 1; i < values.length; i++) {
      sb.append("");
      sb.append(values[i]);
    }
    return sb.toString();
 }
}
                                        lec02/ArrayWrapper
```
#### Příklad – final nezaručuje neměnitelnost objektu 3/3 final ArrayWrapper  $a = new ArrayWrapper(10);$

```
System.out.println("Random final array '" + a + "'");
```
- **Po vytvoření objektu ArrayWrapper je obsah pole incializován** v konstruktoru na náhodná čísla Random final array '1 5 5 9 4 9 7 1 8 1'
- **P**řístup k polážkám pole máme přes getter getArray()

```
final int[] v = a.getArray();
for (int i = 0; i < v.length; i++) {
  v[i] = i;
}
System.out.println("Final object and final array can
    be still modified\n \begin{bmatrix}\n 1 & 1 \\
 0 & 1\n \end{bmatrix}
```
**Původní "final" objekt tak můžeme změnit** 

```
Final object and final array can be still modified
 '0 1 2 3 4 5 6 7 8 9'
```
lec02/FinalArrayDemo

Referenční datové položky neměnitelných objektů musí odkazovat na neměnitelné objekty.

Jan Faigl, Jiří Vokřínek, 2017 B0B36PJV – Přednáška 2: OOP 22 / 88

# Objekty pro základní typy

- **Třídy pro základní třídy jsou immutable**
- Každý primitivní typ má v Javě také svoji třídu:
	- Char, Boolean
	- Byte, Short, Integer, Long
	- **Float, Double**
- Třídy obsahují metody pro převod čísel a metody pro parsování čísla z textového řetězce
	- např. Integer.parseInt(String s)
- Dále také rozsah číselného typu minimální a maximální hodnoty
	- např. Integer.MAX VALUE, Integer.MIN VALUE

<http://docs.oracle.com/javase/8/docs/api/java/lang/Number.html>

Jan Faigl, Jiří Vokřínek, 2017 B0B36PJV – Přednáška 2: OOP 23 / 88

#### Referenční proměnné objektů tříd primitivních typů

Referenční proměnné objektů pro primitivní typy můžeme používat podobně jako základní typy

```
Integer a = 10;
Integer b = 20;
int r1 = a + b:
Integer r2 = a + b;
System.out.println("r1: " + r1 + " r2: " + r2);
```
- Stále to jsou však referenční proměnné (odkazující na adresu v paměti)
- **Dosah objektu nemůžeme měnit, jedná se o immutable objekty**

```
DemoObjectsOfBasicTypes.java
```
# <span id="page-24-0"></span>Část II

# [Dědičnost a polymorfismus](#page-24-0)

Jan Faigl, Jiří Vokřínek, 2017 B0B36PJV – Přednáška 2: OOP 25 / 88

#### Polymorfismus

#### **Polymorfismus – mnohoznačnost / mnohotvárnost**

Vlasnost, která nám umožňuje pojmenovat nějakou konkrétní schopnost (metodu) identickým jménem, přičemž její implementace se může v jednotlivých třídách hierarchie tříd lišit.

#### **Základním způsobem realizace polymorfismu jsou**

- Dedičnost (inheritance)
- Virtuální metody dynamické vázání jména metody ke konkrétnímu objektu
- Rozhraní (interface) a abstraktní třídy (abstract)
- Překrývání metod (override)

#### Základní vlastnosti dědičnosti

Dědičnost je mechanismus umožňující

- Rozšiřovat datové položky tříd nebo je také modifikovat
- Rozšiřovat nebo modifikovat metody tříd
- **Vytvářet hierarchie tříd**
- "Předávať" datové položky a metody k rozšíření a úpravě
- Specializovat ("upřesňovat") třídy v v protected

Mezi hlavní výhody dědění patří:

**Zásadním způsobem přispívá k znovupoužitelnosti** programového kódu

<span id="page-26-0"></span>Spolu s principem zapouzdření

Dědičnost je základem polymorfismu

```
Příklad – Kvádr je rozšířený obdélník?
```

```
class Rectangle {
   protected double width;
   protected double height;
```

```
Rectangle(int width, int height) {
   this.width = width;
   this.height = height;
}
```

```
public double getWidth() { return width; }
public double getHeight() { return height; }
```

```
public double getDiagonal() {
   return Math.sqrt(width*width + height*height);
}
```
}

```
Příklad – Kvádr je rozšířený obdélník?
    class Cuboid extends Rectangle {
       protected double depth;
```

```
Cuboid(int width, int height, int depth) {
   super(with, height); //konstruktor predka
   this.depth = depth;
}
```

```
public double getDepth() { return depth; }
```

```
@Override
public double getDiagonal() {
   double tmp = super.getDiagonal(); //volani predka
   return Math.sqrt(tmp*tmp + depth*depth);
}
```
}

# Příklad dědičnosti – 1/2

- **T** Třída Cuboid je rozšířením třídy Rectangle o hloubku (depth)
- **Potomka deklarujeme rozšířením extends** 
	- Cuboid přebírá datové položky width a height
	- Cuboid také přebírá "gettery" getWidth a getHeight
	- Konstruktor se nedědí, lze ale volat v podtřídě operátorem super
	- Není-li konstruktor deklarován, je volán konstruktor bez parametrů
		- Konstruktor existuje vždy, buď implicitní nebo uživatelský
- **E** Potomek doplňuje datové položky o depth a mění metodu getDiagonal

# Příklad dědičnosti – 2/2

- **D** Objekty třídy Cuboid mohou využívat proměnné width, height a depth
- Metoda getDiagonal překrývá původní metodu definovanou v nadřazené třídě Rectangle

zastínění – overriding

Přístup k původní metodě předka je možný přes operátor super

Má-li metoda stejného jména jiné parametry (počet/typ) jedná se o přetížení – overloading

Jedná se o jinou (novou) metodu!

Jan Faigl, Jiří Vokřínek, 2017 B0B36PJV – Přednáška 2: OOP 31 / 88

Dědičnost – Kvádr je rozšířený obdélník

v příkladu jsme rozšiřovali obdélník a vytvořili "specializaci" kvádr

#### Je to skutečně vhodné rozšíření?

Jaká je plocha kvádru? Jaký je obvod kvádru?

Jan Faigl, Jiří Vokřínek, 2017 B0B36PJV – Přednáška 2: OOP 32 / 88

#### Dědičnost – Obdélník je speciální kvádr?

```
DAD Obdélník je kvádr s nulovou hloubkou
     class Cuboid {
         protected double width;
         protected double height;
         protected double depth;
         Cuboid(int w, int h, int d) {
            this width = w; this height = h; this depth = d;
         }
         public double getWidth() { return width; }
         public double getHeight() { return height; }
         public double getDepth() { return depth; }
         public double getDiagonal() {
            double tmp =
               width*width + height*height + depth*depth;
            return Math.sqrt(tmp);
         }
}
Jan Faigl, Jiří Vokřínek, 2017 B0B36PJV – Přednáška 2: OOP 33 / 88
```
#### Dědičnost – Obdélník je speciální kvádr?

```
class Rectangle extends Cuboid {
   Rectangle(int width, int height) {
      super(width, height, 0);
   }
}
```
- Obdélník je "kvádrem" s nulovou hloubkou
- **Potomek se deklaruje klíčovým slovem extends** 
	- Rectangle přebírá všechny datové položky width, height a depth
	- a také přebírá všechny metody předka (přístupné mohou být, ale pouze některé)
	- Konstruktor je přístupný přes volání super a hodnota proměnné depth se nastavujeme na nulu
- Objekty třídy Rectangle mohou využívat všech proměnných a metod třídy Cuboid

Jan Faigl, Jiří Vokřínek, 2017 B0B36PJV – Přednáška 2: OOP 34 / 88

Je obdélník potomek kvádru nebo kvádr potomek obdélníka?

- 1. Kvádr je potomek obdélníka
	- **E** Logické přidání rozměru, ale metody platné pro obdélník nefungují pro kvádr

obsah obdélníka

- 2. Obdélník je potomek kvádru
	- **Logicky správná úvaha o specializaci:** "vše co funguje pro kvádr funguje i pro kvádr s nulovou hloubkou"
	- Neefektivní implementace každý obdélník je reprezentován 3 rozměry

Specializace je správná

Vše co platí pro předka, musí platit pro potomka

V tomto konkrétním případě je však použití dědičnosti diskutabilní.

Jan Faigl, Jiří Vokřínek, 2017 B0B36PJV – Přednáška 2: OOP 35 / 88

#### Vztah předka a potomka je typu "is-a"

■ Je úsečka potomek bodu?

- Úsečka nevyužije ani jednu metodu bodu is-a?: úsečka je bod? → NE → úsečka není potomek bodu
- Je obdélník potomek úsečky? is-a?: NE
- Je obdélník potomek čtverce nebo naopak?
	- Obdélník rozšiřuje čtverec o další rozměr, ale není čtvercem
	- Čtverec je obdélník, který má šířku a výšku stejnou

Nastavení délek stran v konstruktoru!
#### Substituční princip

- Vzájemný vztah mezi dvěma odvozenými třídami
- **Zásady:** 
	- **Odvozená třída je specializaci nadřazené třídy**

Existuje vztah is-a

Všude, kde lze použít třídu musí být použitelný i její potomek a to tak, aby uživatel nepoznal rozdíl

Polymorfismus

Vztah is-a musí být trvalý

### Kompozice objektů

- Obsahuje-li deklarace třídy členské proměnné objektového typu, pak se jedná o kompozici objektů
- Kompozice vytváří hierarchii objektů nikoliv však dědičnost Dědičnost vytváří také hierarchii vztahů, ale ve smyslu potomek/předek.
- **Kompozice je vztah objektů agregace je tvořeno** / je součástí
- <span id="page-37-0"></span>■ Jedná se o strukturu typu "has-a"

# Příklad kompozice 1/3

Každá osoba je charakterizována atributy třídy Person

- Jméno name
- Adresa address
- Datum narození birthDate
- Datum úspěšného ukončení studia graduationDate

■ Datum je charakterizováno třemi atributy (třída Date)

- Den day  $(int)$
- Měsíc month (int)
- Rok year  $(int)$

# Příklad kompozice 2/3

#### class Person { String name; String address; Date birthDate; Date graduationDate; }

class Date { int day; int month; int year; }

# Příklad kompozice 3/3

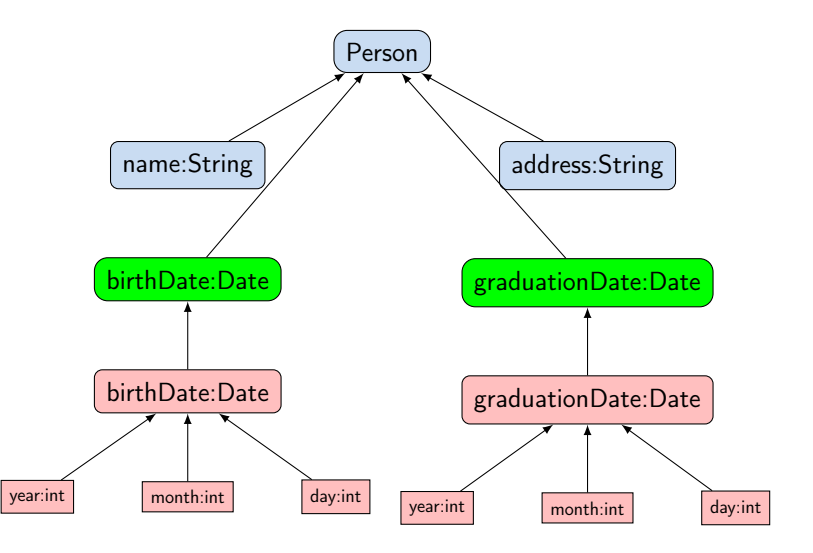

#### Dědičnost vs kompozice

- Vlastnosti dědění objektů:
	- Vytváření odvozené třídy (potomek, podtřída)
	- Podtřída se vytváří extends
	- Odvozená třída je specializací nadřazené třídy
		- **Přidává proměnné** Nebo také překrývá proměnné
		- **Přidává nebo modifikuje metody**
	- Na rozdíl od kompozice mění vlastnosti objektů
		- **Nové nebo modifikované metody**
		- Přístup k proměnným a metodám předka (bázové třídě, supertřídě)

Pokud je přístup povolen (public/protected/"package")

Kompozice objektů je tvořena atributy objektového typu

Skládá objekty

Rozlišení mezi kompozicí nebo děděním (pomůcka)

■ "Je" test – příznak dědění (is-a)

 $\blacksquare$  "Má" test – příznak kompozice (has-a)

Jan Faigl, Jiří Vokřínek, 2017 B0B36PJV – Přednáška 2: OOP 42 / 88

#### Dědičnost a kompozice – úskalí

- Přílišné používání kompozice i dědičnosti v případech, kdy to není potřeba vede na příliš složitý návrh
- **Pozor na doslovné výklady vztahu is-a a has-a, někdy se** nejedná ani o dědičnost, ani kompozici

Např. Point2D a Point3D nebo Circle a Ellipse

**Dáváme přednost kompozici před dědičností** 

Jedna z výhod dědičnosti je **polymorfismus** 

Při používání dědičnosti dochází k porušení zapouzdření

Zejména s nastavením přístupových práv protected

# Odvozené třídy, polymorfismus a praktické důsledky

Odvozená třída dědí metody a položky nadtřídy, ale také může přidávat položky nové

- Můžeme rozšiřovat a specializovat schopnosti třídy
- Můžeme modifikovat implementaci metod
- Objekt odvozené třídy může "vystupovať" místo objektu nadtřídy
	- Můžeme například využít efektivnější implementace aniž bychom modifikovali celý program.
	- Příklad různé implementace maticového násobení

```
viz Matrix.java, DemoMatrix.java
```
Projděte si samostatnou prezentaci a příklady.

#### Hierarchie tříd v knihovně JDK

# **v V dokumentaci jazyka Java můžeme najít následující obrázek**<br>Adentu avyce **ovelust ve restorence avyce se**

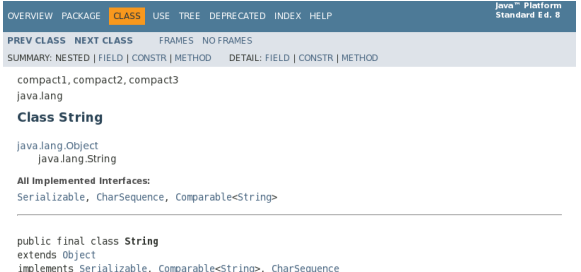

The String class represents character strings. All string literals in Java programs, such as "abc", are implemented as instances of this class.

Strings are constant: their values cannot be changed after they are created. String buffers support mutable strings. Because String objects are immutable they can be shared. For example:

String  $str = "abc";$ 

is equivalent to:

char data[] = {'a', 'b', 'c'}; String  $str = new String(data)$ ;

#### <https://docs.oracle.com/javase/8/docs/api/index.html?java/lang/String.html>

Jan Faigl, Jiří Vokřínek, 2017 B0B36PJV – Přednáška 2: OOP 45 / 88

#### Třída String

- Třída String je odvozena od třídy Object
- Třída implementuje rozhraní Serializable, CharSequence a Comparable<String>
- Třída je final tj. nemůže být od ní odvozena jiná třída public final class String extends Object {
- Třída je Immutable její datové položky nelze měnit

# Třída Object

- Třída Object tvoří počátek hierarchie tříd v Javě
- **Tyoří nadtřídu pro všechny třídy**
- Každá třída je podtřídou (je odvozena od) Object
	- class A  $\{\}$  je ekvivalentní s class A extends Object  $\{\}$
- **T**řída Object implementuje několik základních metod:
	- protected Object clone();

Vytváří kopii objektu

- public boolean equals (Object o);
- Class $\langle$ ? $\rangle$  getClass();
- int hashCode();
- public String toString(o);

Vrací textovou reprezentaci objektu

Také implementuje metody pro synchronizací vícevláknových programů: wait, notify, notifyAll

Každý objekt je také tzv. "monitorem".

<https://docs.oracle.com/javase/8/docs/api/java/lang/Object.html>

Jan Faigl, Jiří Vokřínek, 2017 B0B36PJV – Přednáška 2: OOP 47 / 88

# Metoda toString()

Metodou je zavedena implicitní typová konverze z typu objektu na řetězec reprezentující konkrétní objekt, např. pro tisk objektu metodou print

Lze využít automatické vytvoření v Netbeans

**Například metoda toString ve třídách Complex a Matrix** 

```
public class Complex {
    ...
    @Override
   public String toString() {
       if (im == 0) {
           return re + "";
       } else if (re == 0) {
           return im + "i";} else if (im < 0) {
           return re + " - " + (-im) + "i";
       }
       return re + " + " + im + "i";
   }
} Complex.java, Matrix.java
```
## Metoda equals()

Standardní chování neporovnává obsah datových položek objektu, ale reference (adresy) public boolean equals(Object obj) { return this  $==$  obj; }

Při zastínění můžeme porovnávat obsah datových položek, např. public class Complex {

```
@Override
public boolean equals(Object o) {
   if (! (o instanceof Complex)) {
      return false;
   }
   Complex c = (Complex) o;return re == c.re && im == c.im;
```
} }

**Pro zjištění, zdali je referenční proměnná instancí konkrétní** třídy můžeme použít operátor instanceof

Jan Faigl, Jiří Vokřínek, 2017 B0B36PJV – Přednáška 2: OOP 49 / 88

### Metody equals() a hashCode()

- Pokud třída modifikuje metodu equals() je vhodné také modifikovat metodu hashCode()
- Metoda hashCode() vrací celé číslo reprezentující objekt, které je například použito v implementaci datové struktury HashMap
- **Pokud metoda equals() vrací pro dva objekty hodnotu true** tak i metoda hashCode() by měla vracet stejnou hodnotu pro oba objekty
- Není nutné, aby dva objekty, které nejsou totožné z hlediska volání equals, měly nutně také rozdílnou návratovou hodnotu metody hashCode()

Zlepší to však efektivitu při použití tabulek HashMap.

Jan Faigl, Jiří Vokřínek, 2017 B0B36PJV – Přednáška 2: OOP 50 / 88

# Příklad geometrických objektů a jejich vizualizace

Projděte si samostatnou prezentaci a příklady.

Jan Faigl, Jiří Vokřínek, 2017 B0B36PJV – Přednáška 2: OOP 51 / 88

[Dědičnost](#page-26-0) [Kompozice](#page-37-0) [Polymorfismus](#page-51-0) [Příklad návrhu a využití polymorfismu](#page-63-0) [Dispatch](#page-76-0) [Double Dispatch](#page-79-0)

# <span id="page-51-0"></span>Polymorfismus

Jan Faigl, Jiří Vokřínek, 2017 B0B36PJV – Přednáška 2: OOP 52 / 88

# Polymorfismus

- Polymorfismus (mnohotvárnost) se v OOD projevuje tak, že se můžeme stejným způsobem odvolávat na různé objekty
- Pracujeme s objektem, jehož skutečný obsah je dán okolnostmi až za běhu programu
- **Polymorfismus objektů Nechť třída B je podtřídou třídy A,** pak objekt třídy B můžeme použít všude tam, kde je očekáván objekt třídy A
- Polymorfismus metod Vyžaduje dynamické vázání, statický a dynamický typ třídy
	- Nechť třída  $\bm{B}$  je podtřídou třídy  $\bm{A}$  a redefinuje metodu  $m()$
	- **Proměnná x statického typu B, dynamický typ může být A** nebo  $\boldsymbol{R}$
	- **Jaká metoda se skutečně volá pro**  $x.m()$  **závisí na dynamickém** typu

#### Dědičnost, polymorfismus a virtuální metody

- Vytvoření dynamické vazby je zpravidla v OO programovacím jazyce realizováno virtuální metodou
- Redefinované metody, které jsou označené jako virtuální, mají dynamickou vazbu na konkrétní dynamický typ
- V Javě jsou všechny metody deklarovány jako virtuální; "výjimku" tvoří
	- statické metody volány se jménem třídy
	- skryté metody pragmaticky na ně není přístup
	- metody deklarované s klíčovým slovem final
		- nedovoluje překrývat metody v potomcích
	- metody deklarované ve třídě final
		- nedovoluje od třídy odvozovat další třídy

<http://docs.oracle.com/javase/tutorial/java/IandI/final.html>

V konstruktoru bychom měli volat pouze final metody, tak bude objekt inicializován podle zamýšleného způsobu

Jan Faigl, Jiří Vokřínek, 2017 B0B36PJV – Přednáška 2: OOP 54 / 88

```
Příklad přepsání inicializační metody 1/2
```
Ve konstruktoru třídy BaseClass voláme metodu doInit()

```
public class BaseClass {
    public BaseClass() {
      doInit();
    }
    public void doInit() {
      System.out.println("Initialization of BaseClass");
  } }
                                            lec02/BaseClass
doInit() přepíšeme v odvozené třídě DerivedClass
  public class DerivedClass extends BaseClass {
    public DerivedClass() {
      super();
    }
    @Override
    public void doInit() {
      System.out.println("Init. of DerivedClass");
  } }
```

```
lec02/DerivedClass
```
Jan Faigl, Jiří Vokřínek, 2017 B0B36PJV – Přednáška 2: OOP 55 / 88

# Příklad přepsání inicializační metody 2/2

- **Po vytoření objektu třídy DerivedClass voláme konstruktor** nadřazené třídy super
- Vlivem dynamické vazby se však volá implementace  $d$ oInit() třídy DerivedClass a nikoliv původní třídy BaseClass

```
public class ConstructorDemo {
   public static void main(String[] args) {
      System.out.println(
            "Creating new instance of DerivedClass
   will not call the initilization of the BaseClass
   due to overrided doInit() in the DerivedClass");
      DerivedClass obj = new DerivedClass();
   }
}
```
#### lec02/ConstructorDemo

- Po spuštění se proto vypíše "Initialization of the DerivedClass" a nikoliv řetězec uvedený v BaseClass
- **Proto pokud je nutné zajistit správnou inicializaci nadřazené** třídy voláme v konstruktoru pouze final metody.

Jan Faigl, Jiří Vokřínek, 2017 B0B36PJV – Přednáška 2: OOP 56 / 88

#### Vytvoření dynamické vazby – dědičnost

- Děděním vytváříme vazbu mezi nadřazenou a odvozenou třídou
- Za běhu programu se můžeme na odvozenou třídu "dívat" jako na nadřazenou třídu
	- Voláme metody identického jména za běhu je však určena konkrétní instance třídy a je vykonána příslušná implementace
- Vytvoření vazby můžeme provést:
	- **Odvozením třídy od nadřazené třídy**
	- Odvozením třídy od abstraktní třídy
	- **Implementací rozhraní (interface)**
- **P**říklad volání metody doStep objektu reprezentujícího hráče hrající nějakou konkrétní strategií:

```
Player player = new RandomPlayer();
player.doStep();
player = new BestPlayer();player. <u>doStep</u>();
```

```
Příklad odvození třídy
```

```
Nadřazená třída
```

```
public class Player {
   public void doStep() {
      // do some default strategy
   }
}
```

```
Odvozená třída
```

```
public class RandomPlayer extends Player {
   public void doStep() {
      // do a random strategy
   }
}
```
#### Abstraktní třída

- **Deklarace třídy se uvozuje klíčovým slovem abstract**
- Abstraktní třída umožňuje deklarovat abstraktní metody (opět klíčovým slovem abstract)

Abstraktní metody se mohou vyskytovat pouze v abstraktních třídách, jsou protikladem finálních metod, které nelze předefinovat.

Abstraktní metody nemají implementaci a je nutné ji definovat v odvozených třídách

Kontrola a podpora objektového návrhu na úrovni jazyka

**Lackustu** Lze je využít například pro vytvoření společného předka hierarchie tříd, které mají mít společné vlastnosti (bez konkrétní implementace), případně doplněné o datové položky

Jan Faigl, Jiří Vokřínek, 2017 B0B36PJV – Přednáška 2: OOP 59 / 88

## Příklad odvození od abstrakní třídy

```
Nadřazená abstrakní třída
```

```
public abstract class Player {
   public abstract void doStep();
}
```
**■ Odvozená třída** 

```
public class RandomPlayer extends Player {
   @Override
   public void doStep() {
      // specific strategy
   }
}
```
- **Explicitně uvádíme, že metodu přepisujeme**
- **L**ze vytvořit refereční proměnnou abstraktní třídy, ale vytvořit instanci abstraktní třídy nelze

Jan Faigl, Jiří Vokřínek, 2017 B0B36PJV – Přednáška 2: OOP 60 / 88

# Rozhraní třídy – interface

 $\blacksquare$  V případě potřeby "dědění" vlastností více předků lze využít rozhraní interface

Řeší vícenásobnou dědičnost

Rozhraní definuje množinu metod, které třída musí implementovat, pokud implementuje (implemets) dané rozhraní

Garantuje, že daná metoda je implementována, neřeší však jak

- $\blacksquare$  Rozhraní poskytuje specifický "pohleď" na objekty dané třídy Můžeme přetypovat na objekt příslušného rozhraní
- **Třída může implementovat více rozhraní**

Na rozdíl od dědění, u kterého může dědit pouze od jediného přímého předka

**Případnou "kolizi" shodných jmen metod více rozhraní řeší** programátor

Jan Faigl, Jiří Vokřínek, 2017 B0B36PJV – Přednáška 2: OOP 61 / 88

#### Příklad implementace rozhraní

```
Rozhraní
```

```
public interface Player {
   public void doStep();
}
```
**Třída implementující dané rozhraní** 

```
public class RandomPlayer implements Player {
   @Override
   public void doStep() {
      // specific strategy
   }
}
```
#### Abstraktní třída nebo rozhraní

**Abstraktní třída je vhodná pro případy:** 

- **Odvozené třídy sdílejí implementaci**
- Odvozené třídy vyžadují přístup na položky, které nejsou public

Rozhraní je výhodné pokud:

- Očekáváme, že rozhraní bude implementováno v jiných, nesouvisejících třídách
- Chceme specifikovat chování konkrétního datového typu (dané jménen rozhraní), bez ohledu na konkrétní implementaci chování
- **E** Chceme využít vícenásobnou dědičnost

<http://docs.oracle.com/javase/tutorial/java/IandI/abstract.html>

# Zadání úlohy – Rámec pro simulaci strategického rozhodování

- Vytvořte simulátor strategické hry (např. sázení–ruleta)
- K simulátoru se může připojit až 5 účastníků hry
- **Jeden simulační krok hry lze vyvolat metodou nextRound**
- <span id="page-63-0"></span>Vytvořte tři ukázkové hráče demonstrující použití rámce
	- a Jeden hráč vždy sazí na červenou (PlayerRed)
	- b Druhý hráč sází náhodně na čísla od 1 do 36 (PlayerRandom)
	- c Třetí hráč sází vždy na políčko s nejnižší hodnotou (PlayerMin)

## Návrh základní struktury

■ Rámec se skládá z

- Herního světa—World definující políčka, na která lze vsadit
- Sázky Bet dle pravidel světa
- Učastníka (Participant) hry, který sází na políčka v herním světě
- Vlastního simulátor–Simulator, který obsahuje svět, hrající hráče a zároveň umožňuje připojení hráčů do hry

Kompozice / Agregace

Hráčů (Player) hrající strategií a, b nebo c

Pro demonstraci použití rámce

Sázka

```
Sázka – Bet – na co hráč sází a kolik
               Jednou vyřčená sázka platí a je neměnná – immutable object
  public class Bet {
      private final String bet;
      private final int amount;
      public Bet(String bet, int amount) {
          this. bet = beit:this.amount = amount;
      }
      public String getBet() { return bet; }
      public int getAmount() { return amount; }
      @Override
      public String toString() {
          return "(" + bet + ", " + amount + ");}
```
} Pro jednoduchost uvažujeme sázku na políčko jako String

Herní svět

**E Herní svět World definuje políčka a umožňuje účastníkům** (Participant) položit sázku (Bet)

Pro jednoduchost uvažujeme pouze políčka s čísly.

```
public class World {
   private final int MIN_NUMBER = 1;
   private final int MAX_NUMBER = 36;
   public int getMinNumber() {
      return MIN_NUMBER;
   }
   public int getMaxNumber() {
      return MAX_NUMBER;
   }
}
```
**Zapouzdřujeme rozsah číselných políček** 

# Účastník hry – Participant

- Učastník může být implementován v jiných třídách (někým jiným),
- proto volíme pro účastníka rozhraní interface
- S referenční proměnnou typu Participant můžeme "pracovat" v simulátoru aniž bychom znali konkrétní implementaci
- Účastník má v této chvíli pouze jediné definované chování a to vsadit si (sázku Bet) – metoda doStep pro konkrétní svět

```
public interface Participant {
```

```
public Bet doStep(World world);
```
}

- Předáváme referenční proměnnou World
	- Hráč se tak může informovat o aktuálním stavu světa

Jan Faigl, Jiří Vokřínek, 2017 B0B36PJV – Přednáška 2: OOP 68 / 88

# Simulační rámec — Simulator

- Simulátor obsahuje svět World (agregace)
- **Simulátor** obsahuje hráče, ale ty jsou vytváření nezávisle mimo simulátor a připojují se ke hře metodou join (agregace)
- Konkrétní implementace hráče je nezávislá, proto agregujeme účastníka hry Participant

```
public class Simulator {
```

```
World world;
            ArrayList participants;
            final int MAX_PLAYERS = 5;
            int round;
            Simulator(World world) {
               this.world = world;
               participants = new ArrayList();
               round = 0:
            }
            public void join(Participant player) { ... }
            public void nextRound() { ... }
         }
Jan Faigl, Jiří Vokřínek, 2017 B0B36PJV – Přednáška 2: OOP 69 / 88
```
### Připojení účastníka hry — Simulator – join

- **Učastníky hry uložíme v kontejneru ArrayList**
- Kontrolujeme maximální počet účastníků hry
- a přidáváme pouze nenulového hráče a to pouze jednou (indexOf)

```
public void join(Participant player) {
   if (participants.size() >= MAX_PLAYERS) {
      throw new RuntimeException("Too many players in
   the game");
   }
   if (player != null && participants.indexOf(player)
    == -1) {
      participants.add(player);
   }
}
```
#### Připojení účastníka hry – Simulator – nextRound

- Rámec odehrátí jednoho kola můžeme implementovat i bez známé implementace konkrétního hráče
- Polymorfismus zajistí dynamickou vazbu na konkrétní objekt a volání příslušné metody objektu, který je uložen v seznamu participants

```
public void nextRound() {
  for(int i = 0; i < participants.size(); ++i) {
    Participant player = (Participant) participants.get(i);
    Bet bet = player.doStep(word);System.out.println("Round " + round + " player #" + i
   + "(" + player + ") bet: " + bet);
  }
  round++;
}
```
ArrayList obsahuje referenční proměnné typu Object, proto musím explicitně přetypovat. Tomu se můžeme vyhnout využitím generických typů, viz 2. přednáška.

Jan Faigl, Jiří Vokřínek, 2017 B0B36PJV – Přednáška 2: OOP 71 / 88

#### Hráč – Abstraktní třída Player

- Demo hráči mohou sdílet společný kód, např. pro vypsání svého jména,
- **proto volíme abstraktní třídu**

```
public abstract class Player implements Participant {
     private final String name;
     public Player(String name) {
        this.name = name;}
     @Override
     public String toString() {
        return name;
     }
  } Jedná se o abstraktní třídu, proto nemusíme explicitně uvádět metodu
          implementující rozhraní Participant, která je automaticky abstraktní.
Implementace metody doStep je "vynucena" v odvozených
  třídách pro dílčí strategie RandomPlayer, RedPlayer a
  MinPlayer
```
Jan Faigl, Jiří Vokřínek, 2017 B0B36PJV – Přednáška 2: OOP 72 / 88
## Ukázka hráčů – RedPlayer

#### ■ RedPlayer

```
public class RedPlayer extends Player {
    public RedPlayer() {
        super("Red");
    }
    @Override
    public Bet doStep(World world) {
        return new Bet("red", 1); //always bet 1
    }
}
```
## Ukázka hráčů – RedPlayer a RandomPlayer

#### ■ RandomPlayer

```
public class RandomPlayer extends Player {
    Random rand;
    public RandomPlayer() {
        super("Random");
        rand = new Random();
    }
    @Override
    public Bet doStep(World world) {
        Integer bet = rand.nextInt(36)+1;
        return new Bet(bet.toString(), 1); //bet 1
} }
```
## Ukázka hráče – MinPlayer

#### ■ MinPlayer

```
public class MinPlayer extends Player {
   public MinPlayer() {
      super("Min");
   }
   @Override
   public Bet doStep(World world) {
      Integer bet = world.getMinNumber();
      return new Bet(bet.toString(), 1); //always bet 1
   }
}
```
V tomto případě hráč interaguje se světem

Ukázka použití

```
public class Demo {
   public static void main(String[] args) {
      Simulator sim = new Simulator(new World());
      sim.join(new RandomPlayer());
      sim.join(new RedPlayer());
      sim.join(new MinPlayer());
      for(int i = 0; i < 3; ++i) {
         System.out.println("Round number: " + i);
         sim.nextRound();
      }
   }
}
```
Simulator

# Polymorfismus a dynamická vazba

- Za běhu programu je vyhodnocen konkrétní objekt a podle toho je volána jeho příslušná metoda
- V příkladu je to metoda doStep rozhraní Participant
- Zvolený návrh nám umožňuje doplňovat další hráče s různými strategiemi aniž bychom museli modifikovat svět nebo simulátor
- Využitím polymorfismu získáváme modulární a relativně dobře rozšiřitelný (použitelný) rámec
- Uvedené technice se také říká single dispatch

<span id="page-76-0"></span>Předáváme volání funkce dynamicky (za běhu programu) identifikovanému objektu

# Single Dispatch

- Základním principem tohoto návrhového vzoru je dynamická vazba a vyhodnocení typu za běhu programu
- **Voláním identické metody player.doStep()** získáme pokaždé jinou sázku aniž bychom museli identifikovat příslušného hráče Výhoda dynamické vazby – virtuální funkce
- Relativně komplexního chování jsme dosáhli interakcí více jednoduchých objektů
- Při vykonání kódu je použita dynamická vazba pouze u jednoho objektu
- Je-li volání funkce závislé na více za běhu detekovaných objektech, hovoříme o multi dispatch
- V případě dvou objektů se jedná o double dispatch

Jan Faigl, Jiří Vokřínek, 2017 B0B36PJV – Přednáška 2: OOP 78 / 88

# Příklad rozšíření – Přidání políčka s hodnotou nula

Přidání políčka s hodnotou 0 realizujeme vytvořením nové třídy WorldZero, která rozšiřuje původní svět World

```
public class WorldZero extends World {
   private final int MIN_NUMBER = 0;
   public int getMinNumber() {
      return MIN_NUMBER;
   }
}
```
- Nový svět stačí předat simulátoru v konstruktoru Simulator sim =  $new$  Simulator(new WorldZero());
- Zbytek programu zůstává identický

```
Příklad: Simulator
```
Jak definovat nový svět s novými vlastnostmi aniž bychom museli modifikovat kompletně celý program?

#### Řešení je použit návrhový vzor double dispatch

Jan Faigl, Jiří Vokřínek, 2017 B0B36PJV – Přednáška 2: OOP 79 / 88

# Double Dispatch

- **Principem double dispatch je vyhodnocení dvou objektů za** běhu programu a automatická volba volání odpovídající funkce
- **Podobného efektu lze dosáhnout použitím instanceof pro** detekci příslušného typu objektu a explicitním voláním příslušné třídy
- <span id="page-79-0"></span>Vzor double dispatch je však elegatnější a jednodušší

# Příklad nového světa s novými vlastnostmi

- Nejdříve musíme zajistit identifikaci objektu světa za běhu Do světa proto přidáme metodu, ze které budeme volat
	- doStep konkrétního hráče

```
public class World {
   ...
      Bet doStep(Participant player) {
         return player.doStep(this);
      }
} Tak zajistíme identifikaci konkrétní implementace světa
```
- **Metodu pojmenujeme například doStep**
- **Ve třídě Simulator upravíme volání player.doStep(world)** na world.doStep(player)
- Tím zajistíme, že se nejdříve dynamicky identifikuje typ objektu referenční proměnné world a následně pak typ objektu v referenční proměnné player

Program nyní funguje jako předtím, navíc nám však umožňuje rozšít simulátor o novou implementaci světa

Jan Faigl, Jiří Vokřínek, 2017 B0B36PJV – Přednáška 2: OOP 81 / 88

```
Nový svět – WorldNew
   public class WorldNew extends World {
      private final String[] fields;
      public WorldNew() {
         super();
         fields = new String[36 + 1 + 4];
         fields[0] = "even":fields[1] = "odd";fields[2] = "red";fields[3] = "black":for (int i = 0; i \le 36; +i) {
            fields[i + 4] = Integer.toString(i);}
      }
      Bet doStep(Participant player) { // we need to link
         return player.doStep(this); // doStep with this
      }
      public String[] getFields() { //new method
         return fields;
      }
   }
```
Rozšíření účastníka a existujících hráčů

**Učastníka hry Participant musíme rozšířit o uvažování nového** světa

```
public interface Participant {
   public Bet doStep(World world);
   public Bet doStep(WorldNew world);
}
```
Implementaci původních hráčů provedeme v abstraktní třídě Player

```
public abstract class Player implements Participant {
   ...
   public Bet doStep(WorldNew world) {
      return doStep((World)world); //default behaviour
   }
}
```
Chování původních hráčů v novém světě neřešíme, proto s výhodou modifikujeme pouze abstraktní třídu Player.

## Nový hráč pro nový svět – PlayerNew

```
import java.util.Random;
public class PlayerNew extends Player {
  Random rand;
  public PlayerNew() {
    super("New player");
    rand = new Random();
  }
  @Override
  public Bet doStep(World world) {
    // strategy for standard world
    return new Bet("black", 1); //always bet 1 gold
  }
  @Override
  public Bet doStep(WorldNew world) {
    // strategy for the new world
    // random choice even or odd
    return new Bet(world.getFields()[rand.nextInt(2)], 1);
  }
}
```
Nový hráč má jiné chování v původním a novém světě.

Jan Faigl, Jiří Vokřínek, 2017 B0B36PJV – Přednáška 2: OOP 84 / 88

### Použití nového hráče v novém světě – Demo

```
public class Demo {
```

```
public static void main(String[] args) {
   Simulator sim = new Simulator(new WorldNew());
   sim.join(new RandomPlayer());
   sim.join(new RedPlayer());
   sim.join(new MinPlayer());
   sim.join(new PlayerNew());
   for (int i = 0; i < 3; ++i) {
      System.out.println("Round number: " + i);
      sim.nextRound();
  }
}
```
SimulatorDD

Pouze rozšíření světa nestačí, je nutné realizovat dynamickou vazbu

Svět a hráče můžeme nyní rozšiřovat, aniž bychom museli zasahovat do simulačního rámec třídy Simulator

}

Jan Faigl, Jiří Vokřínek, 2017 B0B36PJV – Přednáška 2: OOP 85 / 88

Přetížení metod "overloading" a přepsání metod "overiding"

- Přetížení metody je volba konkrétní implementace na základě typu a počtu parametrů.
- Přetížení je statická vazba a děje se při kompilaci programu
- Volání přepsané metody je vazba dynamická a děje se za běhu programu.
- **II** Identifikovat objekt můžeme také sami operátorem instanceof
- Double dispatch obsahuje volání funkce navíc, ale ta je velmi krátká a tak je zpravidla "inlinov8na" za běhu

Při načtení programu i za běhu jsou prováděny optimalizace a krátké funkce tak mohou být přímo vloženy do kódu. Odpadá tak režie související s voláním a uložením "program counter" / "instruction pointer"

# Shrnutí přednášky

## Diskutovaná témata

- Objektově orientvaného programování v Javě
- Struktura objektu a zapouzdření
- **n** Immutable objekty
- **Vztahy mezi objekty**
- **Dědičnost**
- **Kompozice**
- **Polymorfismus**
- Využití polymorfismu a návrhový vzor Double dispatch

#### <span id="page-87-0"></span>Příště: výčtové typy a kolekce v Javě, generické typy, iterátor

Jan Faigl, Jiří Vokřínek, 2017 B0B36PJV – Přednáška 2: OOP 88 / 88